## *Nazwa*

## **Wykonywanie i realizacja projektów multimedialnych** *kwalifikacji:*

**A.25** *Oznaczenie kwalifikacji:*

*Numer* 

*zadania:*

*Kod* 

## **A.25-01-14.08**

**01**

*arkusza:*

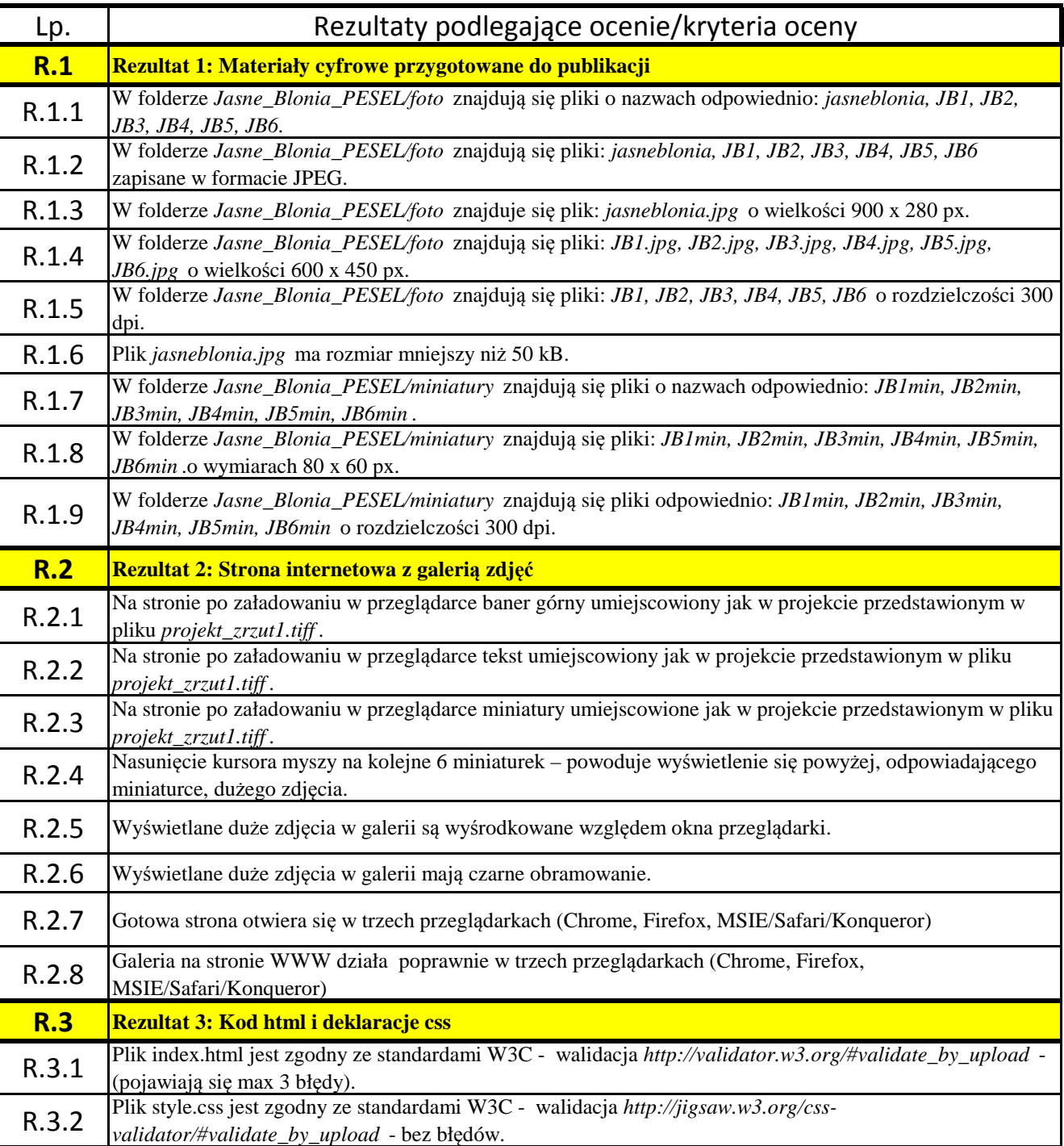